## Did You Know?

Navigating TWIST can be challenging, but TWIST Tips can make your journey easier.

OATS has provided a webpage for <u>TWIST Tips</u> or you may access TWIST Tips from the TWIST homepage under "related links".

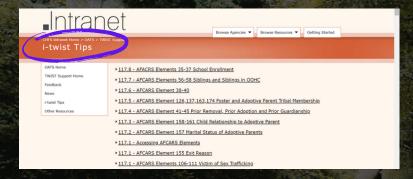

Before reaching out to the helpdesk for TWIST navigation issues, please use TWIST Tips to resolve most of your questions.

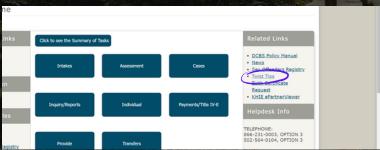

Remember, CTRL+F is an in-page search option which reduces the amount of information necessary to read when trying to locate a specific topic or tip.

There are many more tips to explore through the TWIST homepage or the <u>OATS TWIST webpage</u>.